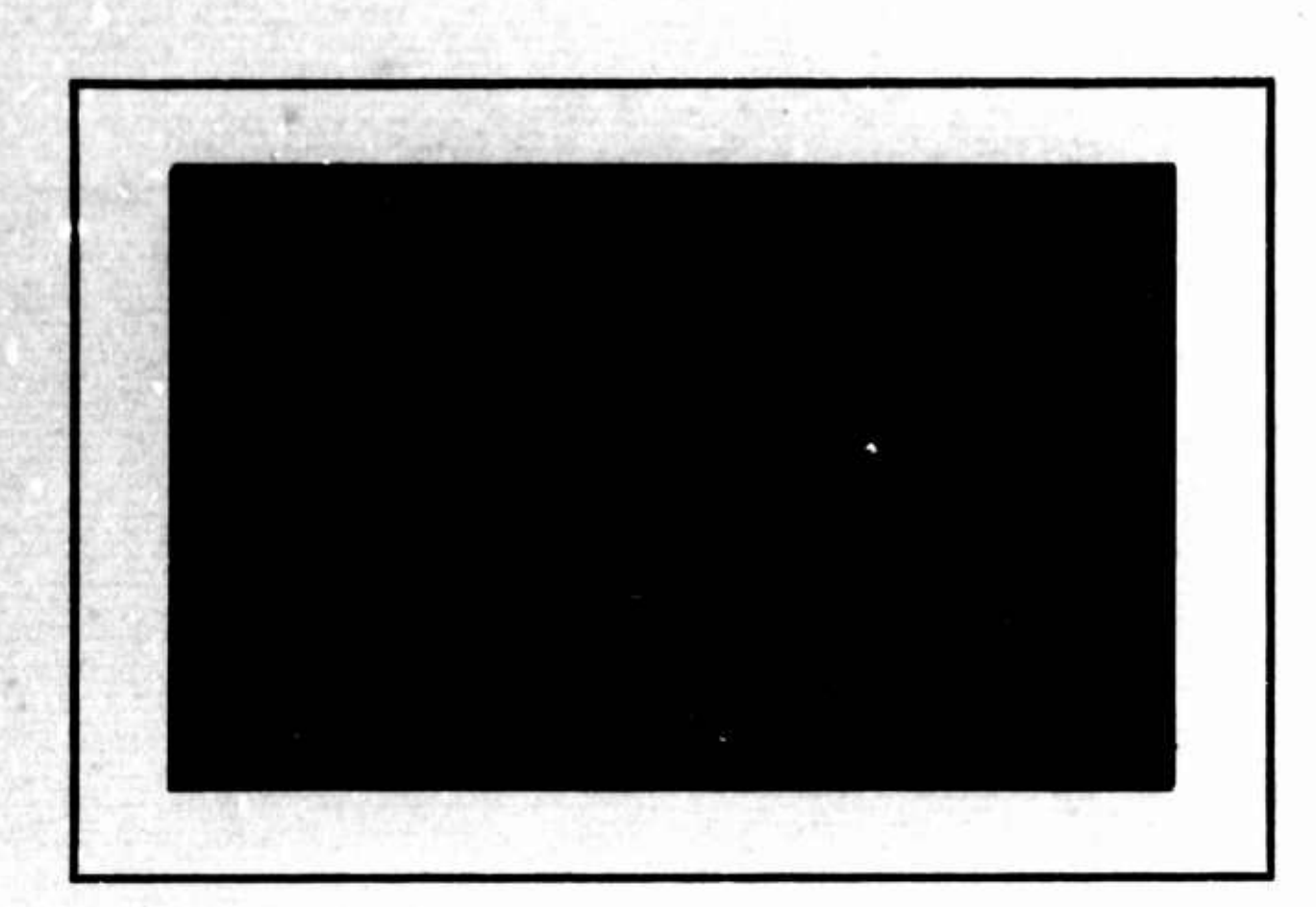

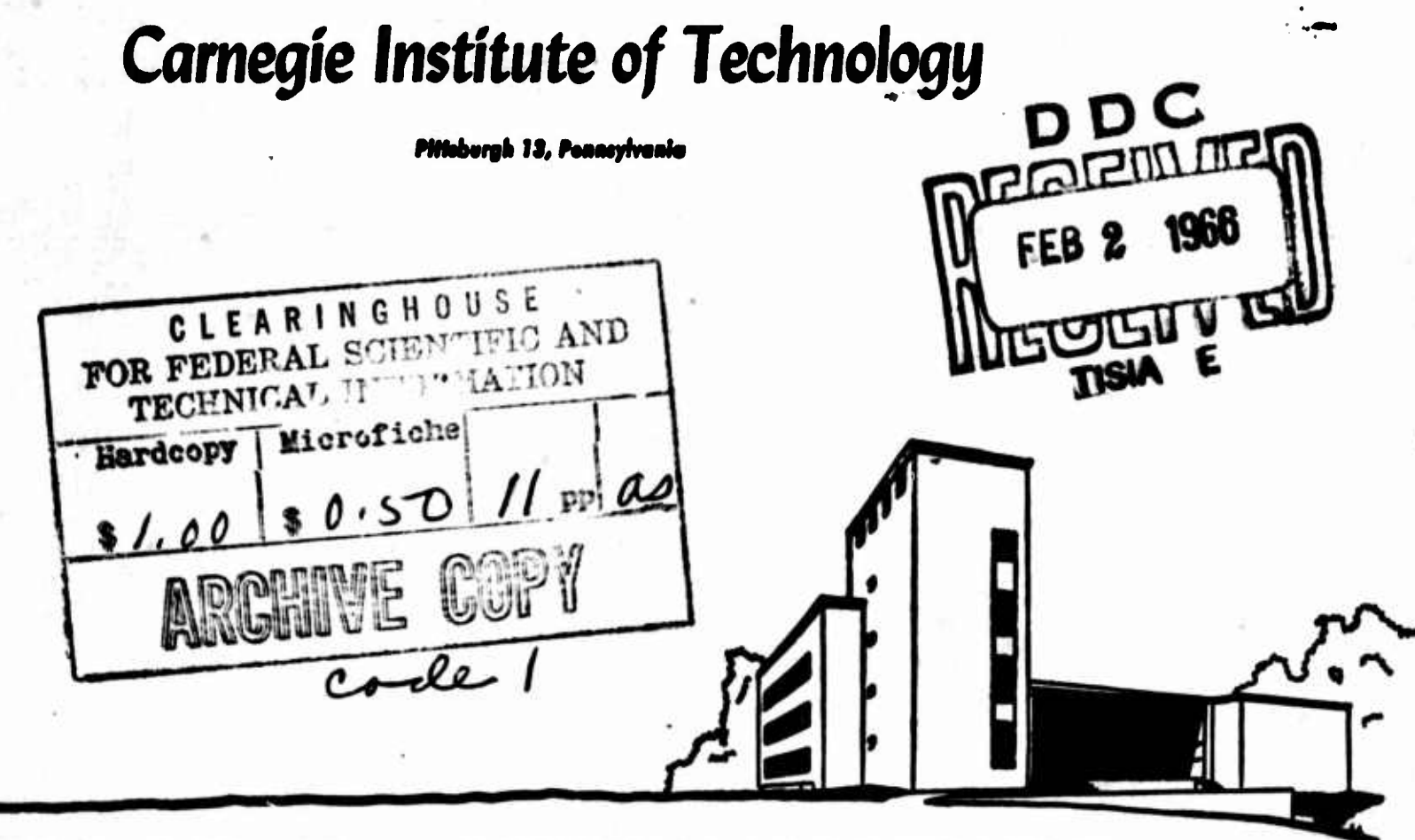

# **GRADUATE SCHOOL of INDUSTRIAL ADMINISTRATION**

William Larimor Mollon, Founder

ID626982

#### **Management Sciences Research Report No. 62**

# **STRUCTURAL SENSITIVITY ANALYSIS IN LINEAR PROGRAMMING AND AN EXACT PRODUCT FORM LEFT INVERSE**

**by**

**A. Charnes, Northwestern University and W.W. Cooper »Carnegie Institute of Technology**

**December 15, 1965**

# **MANAGEMENT SCIENCES RESEARCH GROUP GRADUATE SCHOOL OF INDUSTRIAL ADMINISTRATION CARNEGIE INSTITUTE OF TECHNOLOGY PITTSBURGH, PENNSYLVANIA 15213**

**This report was prepared as part of the activities of the Management Sciences Research Group, Carnegie Institute of Technology, (under Contract NONR 760(24), NR 047-048 with the U. S. Office of Naval Research) and as part of the activities of the Systems Research Group, Northwestern University (under Contract NONR 1228(10), NR 047-021 with the U. S. Office of Naval Research). Distribution of this document Is unlimited. Reproduction of this paper In whole or In part Is permitted for any purpose of the United States Government.**

### **1. Introduction:**

**Formulae for sensitivity analyses in linear programming problems are generally confined to parametric variations of the stipulations vector (right-hand side) and the functional coefficients. There is also no great trouble in effecting studies for possible variations in the elements of vectors that are not in the basis. This is not to say that there has been no effort or interest in effecting such studies when variations on one or more basis vectors is to be considered. See [2] 1/ and [8]. There remains much to be accomplished, however, in devising more straightforward and effective approaches which do not depend on special assumptions with respect to the basis matrices being considered.**

**In this paper we present another possible approach. This is done 2/ by generalising a theorem which provides an exact inverse in the form of a product modification to a given inverse when the matrix has been altered additively by a matrix of <sup>a</sup> certain class. Since basis matrices consist of linearly independent column vectors, they always have <sup>a</sup> left** *H* **inverse. In what follows we shall utilize this property and thereby provide exact formulae for such sensitivity analyses in the general case of linear programning matrices, including such cases as networks and distribution (or transportation) model types.**

# **2. Mathematical Theory:**

**We first introduce the following**

**<sup>1/</sup> See also [3] where the problem of optimal alteration of structural and other coefficients is considered.**

**<sup>2/</sup> See [1] and [7].**

**<sup>2/</sup> Vide, e.g., [4] for further discussion of left inverses.**

**Theorem 1:**  $(\alpha)$  Let the mxn matrix **B** have a left **i**<br>*i s*<sub>2</sub> *i i i i* **Inverse <sup>B</sup> so that <sup>B</sup> <sup>B</sup> - I, where I Is the nxn identity matrix, (ß) Let <sup>D</sup> be an mxn matrix such that <sup>B</sup> DB <sup>D</sup> - pB <sup>D</sup> for some real scalar p. Then a** left inverse of  $B + \sigma D$ ,  $- p^{-1} \neq \sigma$ , **a scalar**, **is**  $B^{\#}(I + T)B^{\#}) = (I + T)B^{\#}D)B^{\#}$ , **where**

(1) 
$$
\tau = -\frac{\sigma}{1 + p\sigma} = -\sigma(1 + p\sigma)^{-1}
$$

**Proof; We wish to show, by suitable choice of T, that**

(2) 
$$
I = B^{\frac{d}{r}}(I + \tau DB^{\frac{d}{r}}) (B + \sigma D).
$$

**Because of the symmetry of the product of the first two terms this may be rewritten**

(3) 
$$
I = (I + \tau B^{\#}D)B^{\#}
$$
 (B +  $\sigma D$ ) =  $(I + \tau B^{\#}D)$   $(I + \sigma B^{\#}D) = I + (\tau + \sigma)B^{\#}D + \tau \sigma B^{\#}DB^{\#}D$ .

**By assumption**

**(4) (BW - pB\*D**

**and so**

$$
I = I + (\tau + \sigma + \tau \sigma) B^{\frac{1}{r}} D.
$$

Thus, for  $B^{\#}(I + TDB^{\#})$  to be a left inverse **it suffices to set**

$$
\tau + \sigma + \tau \sigma p = 0
$$

**or**

(7) 
$$
\tau = -\frac{\sigma}{1 + p\sigma} = -\sigma (1 + p\sigma)^{-1}.
$$

**Q.E.D.**

In order to have a usable form for <sup>D</sup> which has the assumed property (4) regardless of the entries In <sup>B</sup> we **can** take <sup>D</sup> to be a matrix with only one non-zero column. Evidently multiplication of any matrix, A, on the right by D results in a matrix with at most one non-zero column-**i/** which appears In the same position as the non-zero column for D. As may then be verified, (4) holds. It should be noted,however, that **1** the value of p may vary with  $B^T$ .

For such D we have

(8) 
$$
\begin{bmatrix} a_{11} & \cdots & a_{1m} \\ \vdots & & & \\ a_{n1} & \cdots & a_{nm} \end{bmatrix} \begin{bmatrix} 0 & \cdots & 1 & \cdots & 0 \\ \vdots & & & & \\ 0 & \cdots & 1 & 0 \\ \vdots & & & & \\ 0 & \cdots & 0 & 0 \end{bmatrix} - \begin{bmatrix} 0 & \cdots & \sum a_{1j} d_{j} & \cdots & 0 \\ \vdots & & & & \vdots \\ 0 & \cdots & \sum a_{1j} d_{j} & \cdots & 0 \\ \vdots & & & & \vdots \\ 0 & \cdots & \sum a_{nj} d_{j} & \cdots & 0 \end{bmatrix}
$$

In particular, if **D** has only one non-zero element  $d_{r}$ , say, in its r<sup>th</sup> row and s<sup>th</sup> column, then the right-hand side of (8) reduces to

(9) 
$$
d_{r} \begin{bmatrix} 0 & \cdots & a_{1r} & \cdots & 0 \\ \vdots & \vdots & \ddots & \vdots \\ 0 & \cdots & a_{mr} & \cdots & 0 \end{bmatrix}
$$

**It might also be further noted that this product form for the new** inverse--i.e.,  $(I + \tau B^{\#}D)B^{\#}$ --provides an alternative to the iteration *y* procedure in the modified simplex method. This may be evident on taking  $\sigma$  =1 and the non-zero column in D to be the entering column vector minus

*U* Similar formulae can, of course, be developed for right inverses and the usable forms for <sup>D</sup> would then consist of matrices with at most one non-zero row.

2/ And hence also to the revised simplex method. See [2] and [5].

**the** departing column vector so that then  $\tau$  =  $-(1+p)^{-1}$ .

# **3. Applications to Linear Prograwnlng;**

**We now proceed to determine new simplex tableau elements as required** when  $m$ oving from  $B$  to  $B + \sigma D$ . Distinguishing between old and new **1/ quantities by Inserting carets over the latter,**

(10) 
$$
\hat{Y}_{j} = (B + \sigma D)^{\frac{1}{T}} P_{j} = (I + \tau B^{\frac{1}{T}} D) B^{\frac{1}{T}} P_{j} = (I + \tau B^{\frac{1}{T}} D) Y_{j}
$$

**or, when <sup>D</sup> Is of the form (8),**

$$
\hat{Y}_j = Y_j + \tau y_{sj} B^{\dagger} d
$$

**where**  $d^T$  =  $(d_1, \ldots, d_m)$  is the non-zero column, s, in D, and  $\mathbf{Y}_j^{\mathbf{T}} = (\mathbf{y}_{1j}, \dots, \mathbf{y}_{sj}, \dots, \mathbf{y}_{mj}).$  From (11) one may further note that if d **has only one non-zero element, say <sup>d</sup> , then <sup>B</sup> <sup>d</sup> Is d times the r 1 column vector of <sup>B</sup> .**

**1 We next obtain, for the most general permissible <sup>B</sup> <sup>D</sup> ,**

(12) 
$$
\hat{\omega}^{T} = c_{B}^{T} (B + \sigma D)^{\#} = c_{B}^{T} B^{\#} (I + \tau D B^{\#}) = \omega^{T} (I + \tau D B^{\#})
$$

**When D has form (8), this may be simplified to**

(13) 
$$
\hat{\omega}^T = \omega^T + \tau \omega^T d(B^{\#})_s,
$$

where  $(B^{\#})$ <sup><sup>*s*</sup></sup> **13** the  $s^{\text{th}}$  row of  $B^{\#}$ . **Similarly,**

(14) 
$$
\hat{z}_j - \hat{w}^T P_j - w^T (P_j + \tau D Y_j) = z_j + \tau w^T D Y_j
$$

*1/* **The notation conventions used here conform to the ones in [2].**

In general, while under the assumptions for (8)

(15) 
$$
\hat{z}_j = z_j + \tau y_{sj} \omega^T d
$$
.

We **may** now obtain our desired formulae. First, the new value of the functional is

$$
\hat{z}_o = z_o + \tau \omega^T DY_o
$$

**in general, and under (8), this reduces to**

(17) 
$$
\hat{z}_0 = z_0 + \tau y_{g_0} \omega^T d
$$
.

For  $B + \sigma D$  to be a dual feasible basis, it is necessary and sufficient that  $\hat{z}_j \geq c_j$  or, using the above expression,

(18) 
$$
z_j - \sigma(1 + p\sigma)^{-1} \omega^T D Y_j \ge c_j
$$
, all j.

**For the form D specialized as (8), this becomes**

(19) 
$$
z_j - \sigma (1 + p\sigma)^{-1} y_{sj} \omega^T d \ge c_j
$$
, all j.

**Primal feasibility on the other hand corresponds to**

(20) 
$$
Y_0 - \sigma (1 + p\sigma)^{-1} B^{\#}DY_0 \ge 0
$$

**and thus, under (8),**

(21) 
$$
Y_o - \sigma (1 + p \sigma)^{-1} y_{so} B^{\frac{4}{r}} d \ge 0.
$$

**Cf. (11).**

**Ue may note that the neceasary and sufficient conditions for primal and dual feasibility reduce to <sup>a</sup> system of linear inequalities to be satisfied by the scalar a when <sup>Y</sup> , <sup>B</sup> r <sup>D</sup> and p are regarded as fixed. These systems thereby define the range of parametric variation for a when these conditions are to be maintained.**

**Here the developments have proceeded by reference to left inverses. Analogous results may be obtained for right inverses if (ß) of Theorem 11 i is replaced by the condition DB DB<sup>T</sup> - pDB for some real scalar <sup>p</sup> 1 and BB - I. Convenient forms for <sup>D</sup> would consist of matrices with with only one non-zero row. The form for the perturbed inverse would again** be  $B^{\#}(I + \tau DB^{\#})$ .

**Further weakening of the hypotheses of Theorem <sup>1</sup> seem to be possible only at the expense of requiring various specializing assumptions for the matrices <sup>D</sup> and B. For although Theorem <sup>1</sup> holds with left inverse** replaced by the "triplet property"  $A^{\#}AA^{\#} = A^{\#}$ , it need not hold for *y \** **the von Neumann-Rao generalized inverse property. AAT<sup>A</sup> - <sup>A</sup> where** *Bris* **neither <sup>a</sup> left nor <sup>a</sup> right inverse. The von Neumann-Rao property is the one that is essential for explicit representation of the general solution and consistency of the general linear system Ax - b.**

**1/ See [4].**

**-6-**

#### **BIBLIOGRAPHY**

- **[ I ] BARTLETT, M. S. , "An Inverse Hatrlx Adjustment Arising in Discriminant Analysis," Ann» Math» Stat. XXII, 1952. pp. 107-111»**
- **[ 2 ] CHARNES, A. and W. W. COOPER, Management Models and Industrial Applications of Linear Programming (New York: John Wiley & Sons, Inc., 1961)»**
- $\begin{bmatrix} 3 \end{bmatrix}$  **and n<\* "Systems Evaluation and Repricing Theorems," Management Science 9, No» <sup>1</sup> Oct. , 1962, pp» 33-49.**
- **[ <sup>4</sup> } and M» KIRBY, "A Linear Progranming Application of the Left Inverse of a Basis Matrix", Systems Research Group Memo No. 91, Northwestern University, November 1963.**
- **[ 5 ] DANTZIG, G» B. , Linear Programming and Extensions (Princeton University Press, 1964).**
- **[ 6 ] HOUSEH0IJ)ER, A» S» , Theory of Matrices in Numerical Analysis (New York: Blaisdell Publishing Co., 1964).**
- **[ <sup>7</sup> ] SHERMAN, J. and W. J. MORRISON, "Adjustment of an Inverse Matrix Corresponding to a Change in One Element of a Given Matrix," Ann» Math. Stat» XXI, 1950, pp. 124-216,**
- **[ 8 ] SAATY, T. L., "Coefficient Perturbation of a Constrained Extremum," Operations Research 7, No. 3, May-June 1959 pp. 294-302.**

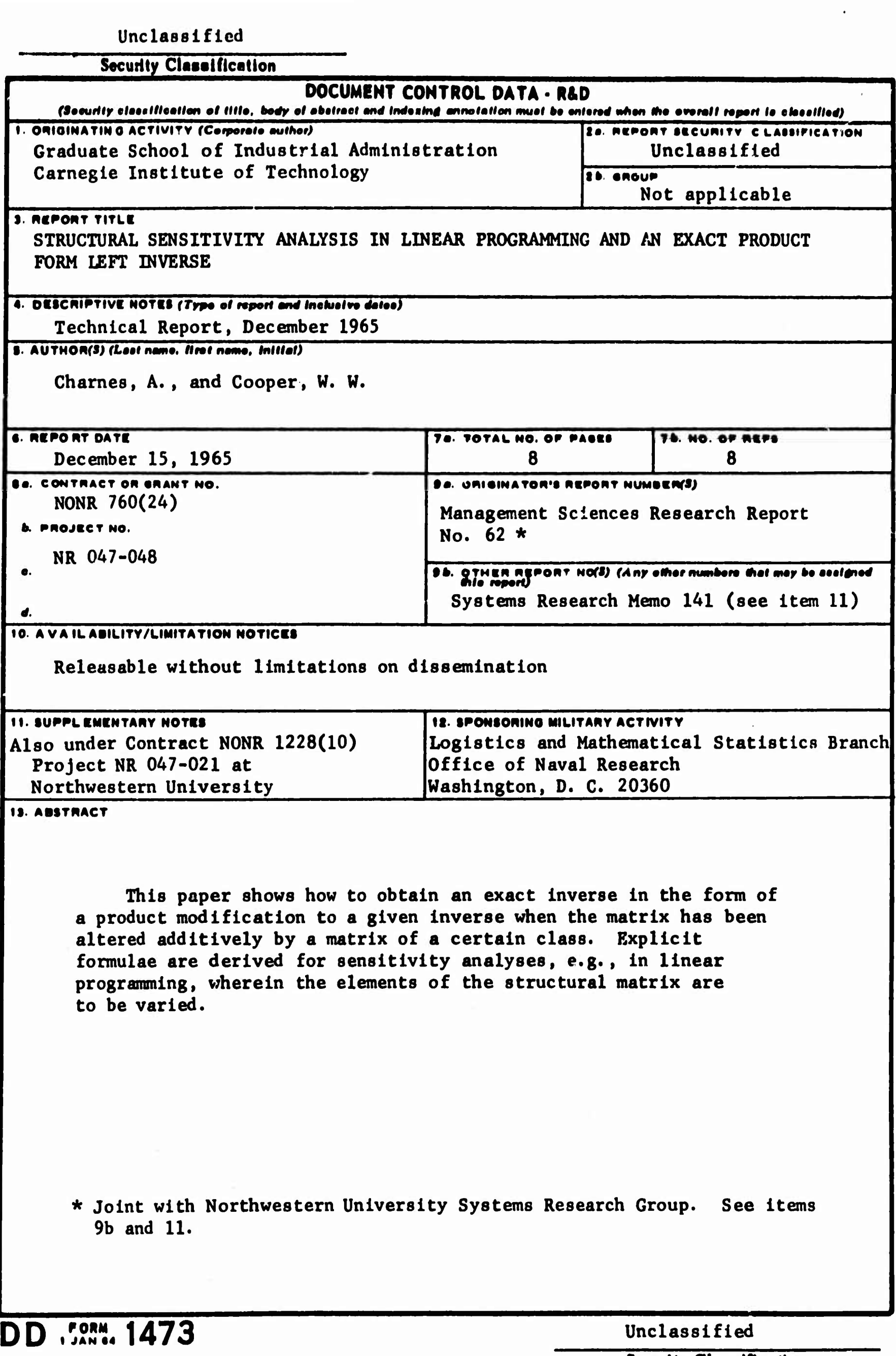

**— - —**

Security Classification

**-»• — <sup>i</sup> «pa**

#### Unclassified

### **Security Classification**

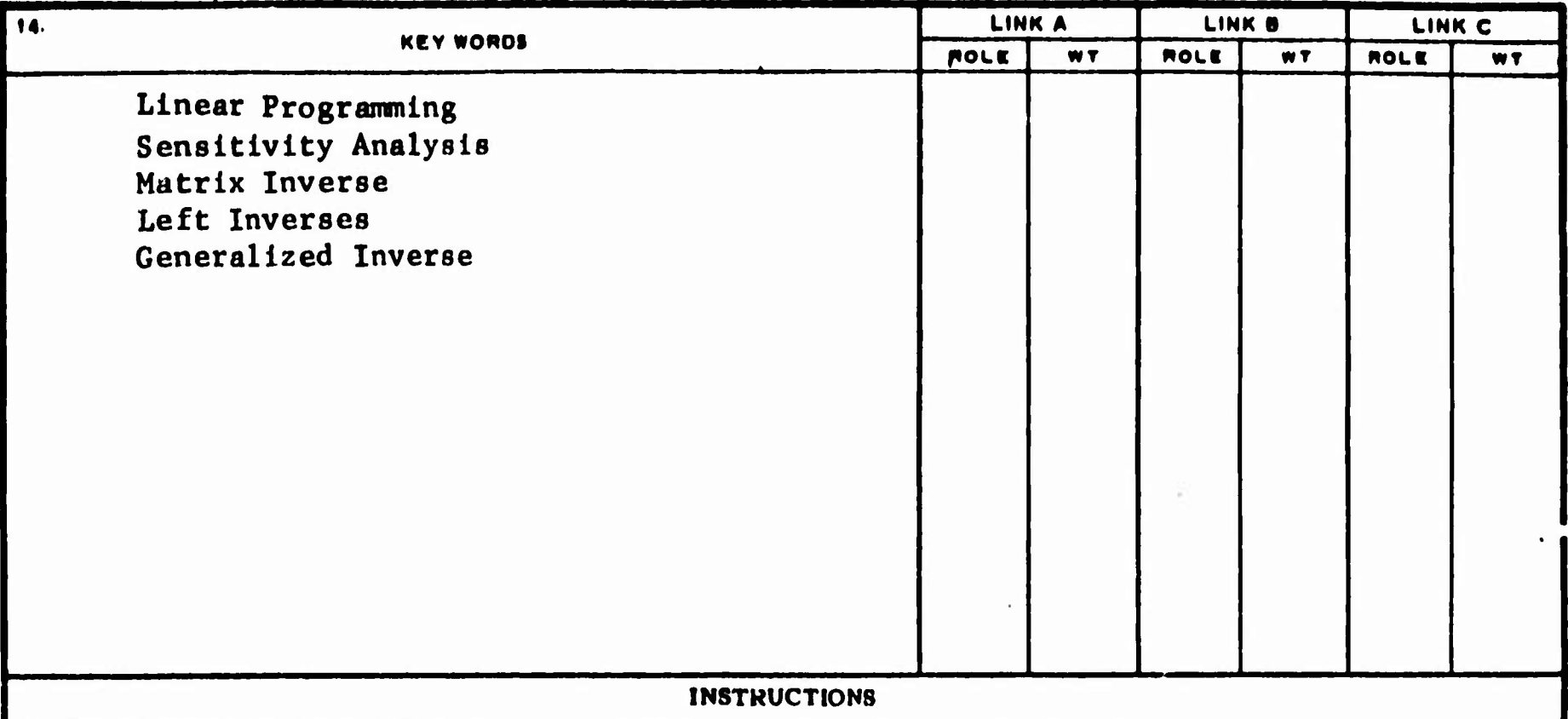

1. ORIGINATING ACTIVITY: Enter the name and address of the contractor, subcontractor, grantee, Department of Defense activity or other organization (corporate author) issuing the report.

2a. REPORT SECURTY CLASSIFICATION: Enter the overall security classification of the report. Indicate whether "Restricted Data" is included. Marking is to be in accordance with appropriate security regulations.

2b. GROUP: Automatic downgrading is specified in DoD Directive 5200.10 and Armed Forces Industrial Manual. Enter the group number. Also, when applicable, show that optional markings have been used for Group 3 and Group 4 as authorized.

3. REPORT TITLE: Enter the complete report title in all capital letters. Titles in all cases should be unclassified. If a meaningful title cannot be selected without classification, show title classification in all capitals in parenthesis immediately following the title.

4. DESCRIPTIVE NOTES: If appropriate, enter the type of report, e.g., interim, progress, summary, annual, or final. Give the inclusive dates when a specific reporting period is covered.

5. AUTHOR(S): Enter the name(s) of author(s) as shown on or in the report. Enter last name, first name, middle initial. If military, show rank and branch of service. The name of the principal author is an absolute minimum requirement.

6. REPORT DATE: Enter the date of the report as day, month, year; or month, year. If more than one date appears on the report, use date of publication.

7a. TOTAL NUMBER OF PAGES: The total page count should follow normal pagination procedures, i.e., enter the number of pages containing information.

76. NUMBER OF REFERENCES: Enter the total number of references cited in the report.

8a. CONTRACT OR GRANT NUMBER: If appropriate, enter the applicable number of the contract or grant under which the report was written.

8b, 8c, & 8d. PROJECT NUMBER: Enter the appropriate military department identification, such as project number, subproject number, system numbers, task num har air.

9a. ORIGINATOR'S REPORT NUMBER(S): Enter the official report number by which the document will be identified and controlled by the originating activity. This number must be unique to this report.

96. OTHER REPORT NUMBER(S): If the report has been assigned any other report numbers (either by the originator or by the sponsor), also enter this number(s).

10. AVAILABILITY/LIMITATION NOTICES: Enter any limitations on further dissemination of the report, other than those

imponed by necurity classification, using standard statements such as:

- (1) "Qualified requesters may obtain copies of this report from DDC."
- (2) "Foreign announcement and dissemination of this report by DDC is not authorized."
- (3) "U. S. Government agencies may obtain copies of this report directly from DDC. Other qualified DDC users shall request through
- (4) "U. S. military agencies may obtain copies of this report directly from DDC. Other qualified users shall request through
- (5) "All distribution of this report is controlled. Qualified DDC users shall request through

If the report has been furnished to the Office of Technical Services, Department of Commerce, for sale to the public, indicate this fact and enter the price, if known.

11. SUPPLEMENTARY NOTES: Use for additional explanatory notes.

12. SPONSORING MILITARY ACTIVITY: Enter the name of the departmental project office or laboratory sponsoring (paying for) the research and development. Include address.

13. ABSTRACT: Enter an abstract giving a brief and factual summary of the document indicative of the report, even though it may also appear elsewhere in the body of the technical report. If additional space is required, a continuation sheet shall be attached.

It is highly desirable that the abstract of classified reports be unclessified. Each paragraph of the abstract shall end with an indication of the military security classification of the information in the peragraph, represented as (TS). (S). (C). or (U).

There is no limitation on the length of the abstract. However, the suggested length is from 150 to 225 words.

14. KEY WORDS: Key words are technically meaningful terms or short phrases that characterize a report and may be used as index entries for cataloging the report. Key words must be selected so that no security classification is required. Identifiers, such as equipment model designation, trade name, military project code name, geographic location, may be used as key words but will be followed by an indication of technical context. The assignment of links, roles, and weights is optional.